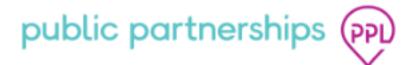

## **Release Notifications**

 Release Date
 09/06/2021

 Release Time
 18:00 pm

 Version
 Core 3.18.3

## Overview

Assist 3.13.8 will be released 09/06/2021. For reference listed below are the changes and bug fixes included in this release.

## Bugs

- AS-4170 Login has no action in hull website
- AS-4290 Forms not saving when pipes used
- AS-4348 Showing an error if we view items in Tracking tab in BM documents
- AS-4454 Manchester Licensing Form Locks Occurring to renaming Forms in Module too many results
- AS-4686 Page not found file loaded on clicking print option
- AS-3945 Getting an error if we try to update any action on individual
- AS-4011 Non-electronic flow doesn't work for providers.
- AS-4079 Validation on timesheet is displaying eventhough question in the form is optional
- AS-4096 DiM user is successfully migrates if user wasn't found in Navision.
- AS-4104 /api/PPL/GetOrganisations is not available for participants if organisation businessView is BM
- AS-4107 Đ¡M amin hasn't permissions to Referrals
- AS-4109 Demographic APIs are not called for CM, SB, SFA user migrated or created via s4s Create wizzard.
- AS-4120 RegisterPPLUserCommand is failed for participants
- AS-4145 LA bus org admin, authrep, sfa, la support team, support broker have no view permissions to credential/CBC forms.
- AS-4236 RepeatCriminalBackgroundCheckService is failed
- AS-4250 CBC GracePeriod start date is not saved to the DB.
- AS-4255 GracePeriodStart date is set as NULL when Credential/CBC form record is updated.
- AS-4259 CBC GracePeriodStart date is updated any time when AR/PR enrollment related to program goes to Awaiting Approval
- AS-4297 Portal/ActivateSSOAccount is not called on account activation.
- AS-4334 SFA has no permissions to some APIs.

- AS-4344 Djonfirmation code is not sent after click "Send Code" on "Mobile" question at the form.
- AS-4347 Form result doesn't match the opened referral (for SFA)
- AS-4349 An existing id is displayed in response of api/PPLUser/StartReferral for referral created by SFA
- AS-4364 investiagte and fix the issue with registration
- AS-4382 Relationships of sfa, sb, cm to PA are removed after registration if related questions are not filled in at the reg. form.
- AS-4404 EnrollmentDisassociationService fails because of ObjectNotFound exception.
- AS-4416 TerminationReason: 20 is sent in AssociationUpdate JSON on approve or edit of provider enrollment.
- AS-4417 TerminationReason: 20 is sent in AssociationUpdate JSON on approve or edit of provider enrollment.
- AS-4418 TerminationReason: 20 is sent in AssociationUpdate JSON on approve or edit of provider enrollment.
- AS-4425 An empty row instead of NULL is saved to the dbo.HiringProgram if CBC form is deselected.
- AS-4445 Participant/CreatePayControls API is not called on registration of provider with ConsumerId
- AS-2623 S4S Directory Provider URL Change Submissions
- AS-3955 Acssociation creates in the wrong program, when existed Agency is invited to the new program.
- AS-3975 Potential performance issue: Concurrency exception error appears on resubmitting pre/reg form
- AS-4008 New PPLId is saved for migrated authrep instead of provided one.
- AS-4009 Address is not pulled to pre-reg form result of migrated auth rep.
- AS-4078 Authrep/CreateNew API is called instead of Authrep/Update is called on migrated participant registration.
- AS-4082 Not able to edit appointment with duration less than 25 minutes on Week, day view
- AS-4087 Provider(Participant)/ActivatePortalProfile api is not called for non-electronic users
- AS-4119 Program in wchich SFA is registered is not displayed at Programs tab of Manage user details.
- AS-4131 Form result details are not displayed
- AS-4136 PPL ActivateSSOAccount strategy is failing before we call NAV APIi
- AS-4144 New CBC form is created for the same program every time when providerparticipant association is created.
- AS-4146 [CRED] Incorrect search result for a large count of rows
- AS-4157 RegisterPPLUserCommand is failed for authrep
- AS-4160 New PPIId is generated for each entry in the [PrincipalRegistrationInfo] if SSN is not entered
- AS-4161 "Page not found" is displayed when opening "Enrollment" tab
- AS-4175 [AoR] search does not occur on a part of word in field "Search"
- AS-4176 [AoR] search does not occur on PPLId for PA in field "Search"
- AS-4177 [AoR] 500 error when AuthRep searchs something in field "Search"
- AS-4178 AoR form creates for PA-AR/PR associations with disassociated enrollment.
- AS-4183 CBC form moves from "Failed" to "In review" state on new PA-PR/PA-AR association

- AS-4185 [AoR] FormResultId, ReadAccessKey, WriteAccessKey are not displayed in /api/AcceptanceOfResponsibility/Get/{id}
- AS-4186 User Registration type is changed to CM type after update of user account.
- AS-4192 'Not supported enrollment state' when open enrollment with "Pending disassocaition" state in view mode
- AS-4195 [AoR] 403 error for SAG during submit AoR form
- AS-4196 [AoR] Authreps can not submit AoR forms of the provider's of the participants with whom he is working as authrep
- AS-4201 Response of api/PPL/GetOrganisations doesn't contain providers without CBC/CRED forms if 'isProviderPublished' parameter is selected
- AS-4205 [AoR] incorrect search result for GET /api/AcceptanceOfResponsibility/List
- AS-4211 PreRegisterPPLUserCommand is failed for referral PA if SFA is not selected
- AS-4222 [AoR] incorrect name of state for check list
- AS-4223 Approve Enrollment returns 400 if related checklist is in "Action Required" status
- AS-4228 Enrollment in "Completed" state is opened in view mode
- AS-4229 [AOR] enrollment should be moved into previous state after restore
- AS-4235 Disassociation form resuslt is saved as enrollment form resalt after disassociatin.
- AS-4240 Checklist doesn't move to Inactive status after manual disassociation.
- AS-4252 Provider is unable to sign his enrollment if cred form is not filled in
- AS-4253 [AOR] the second AOR form does not create if PR/AR has signed AOR form
- AS-4256 [AOR] other AORs data was cleaned when new AOR form was created
- AS-4263 RepeatCriminalBackgroundCheckService moves CBC form in "In review" state if "repeat check" option is not set
- AS-4277 SFA doesn't have access to get list of BM organisations
- AS-4278 [AOR] 500 error for Inactive AOR form in /api/AcceptanceOfResponsibility/Get/{id}
- AS-4280 SFA should have access to submit any referral
- AS-4281 [AOR] wrong state of AOR form when CBC form in Exception Granted state
- AS-4282 [AOR] user can submit AOR form in Inactive state
- AS-4284 [MIGRATE] incorrect link is in a new notification for migrated users
- AS-4286 SFA/CM is not updated after editing referral
- AS-4287 SFA doesn't have permission to add referral
- AS-4289 [PPL Dashboard] incorrect work the filter "Programs" on PPL Dashboard
- AS-4294 SFA should not have access to list of SFA organisations
- AS-4295 [PPL Dashboard] state "Awaiting Approval" is displayed twice in filter Enrollment
- AS-4296 [PPL Dashboard] page Not found is opened clicking on existing user
- AS-4303-[PPL Dashboard] quantity of participants enrollments does not match one in DB
- AS-4304 CM doesn't see referral if he is not its creator but is added to support team
- AS-4316 CM is not added to support team if he is a creator of referral form
- AS-4318 SFA is not added to bcg by 'support team' tab if PA doesn't have any other entries in bcg
- AS-4320 [PPL Dashboard] Actions for "Reject" and "Cancel" buttons are reversed
- AS-4321 [PPL Dashboard] enrollments data does not displayed if Prospective provider is choose in "Role"

- AS-4322 api/PPLDocument/List doesn't return list of documents when sorted by principalId
- AS-4323 [PPL Dashboard] incorrect work of filter "Role"
- AS-4324 Credential form Expiration date is not updated at the DB when it's updated at Cred form result at PPLDashboard.
- AS-4326 [PPL Dashboard] name agency should be displayed on Details page
- AS-4331 PrincipalRegistrationInfo.PPLId is NULL for SFA added to the new program.
- AS-4333 CM doesn't have access to api GetOrganisations with organisationtype=SFA
- AS-4350 [API] incorrect result search for email, SSN for PR and PA
- AS-4354 [API] enrollment is displayed twice for some agency
- AS-4355 "You Account is ready to use" is sent to generated email instead of nonelectronic email template.
- AS-4356 [API, PPL Dashboard] search does not occur for some email for provider
- AS-4362 PPLId is restricted to 10 characters in dbo.PPLIdIfnfo
- AS-4367 RegistrationFormResultId returns 400 for SFA requested AR, PR data.
- AS-4372 Referral is opened in view mode in "Awaiting approval" state for SFA
- AS-4396 [PPL Dashboard] page not found is opened when clicks on document on Documents tab
- AS-4399 [API] incorrect work of filters programId and businessViewCode
- AS-4406 Enrollments are duplicated if they have different source type
- AS-4410 [API] incorrect amount of enrollments are displayed
- AS-4421 [API,MIGR] todays sign date is put instead of date from excel file during migration AOR form
- AS-4422 [API, MIGR] PPL Id of PA should be in SignerId during migration AOR form
- AS-4428 [API, MIGR] PrincipalID of PA should be in SignerId during migration of unsigned AOR form
- AS-4432 Association/CreateNew is not called for Agency.
- AS-4463 [ManageUser] chosen value is not displayed in filter "Organizations"
- AS-4464 Enrollment is not approved if checklist is in "Completed" state
- AS-3608 "SP organisation" dropdown displays incorrectly on create contract page of timesheet.
- AS-3925 Same Status-Paid is showing for Transactions in virtual wallet
- AS-3944 Serialization error appears on click 'New response' button on SPK summary
- AS-4013 Error page is opened in bm2 if we click on purchase order document
- AS-4043 Unexpected error is appeared if payment method is CivicaPay
- AS-4050 Document is not seen in Appointment/Order if payment method is CivicaPay
- AS-4101 "Registration passed" status is displayed instead of "account activated" on 'Registration details' page
- AS-4108 Page layout disturbed while creating a Business Organisation on settings screen
- AS-4139 Data from Provider enrollment is not pulled to Provider/UpdateProvider JSON.
- AS-4158 CBC list API returns an empty list is search criterion is AR PPLId.
- AS-4171 Add to Favorites are not working in Hull website
- AS-4172 Signup screen action is redirecting to home screen
- AS-4199 Incorrect mapping settings for boolean type field of program specific fields.
- AS-4209 [AoR] incorrect Enrollment state for AuthRep/PR after disassociation on UI
- AS-4246 No scroll bar?
- AS-4251 Data is not shown in form questions for [pipe:form\_result\_fill\_time] in App forms,forms

- AS-4274 404 error for SFA during start referral
- AS-4275 Checkbox is shifted when strapline is created
- AS-4276 Incorrect behavior of ExpiredCredentialFormService background task.
- AS-4283 Pre registration/regisration of AR, PR is not automatically initiated when PA in referral form is non-electronic.
- AS-4298 [PPL Dashboard] breadcrumbs for PPL Dashboard does not work
- AS-4299 [PPL Dashboard] incorrect work of page navigation for PPL Dashboard
- AS-4314 [API Enrollment] amount of enrollment is incorrect displayed on last page
- AS-4315 Enrollments in Pending Disassociation, Disassociated, Terminated statuses are available in Edit mode at PPL Dashboard.
- AS-4317 Referral is duplicated three times if creator is SFA after approval
- AS-4325 [PPL Dashboard] Programs summary is opened by clicking on "Return to summary" on Checklists tab
- AS-4327 "Complete" button is displayed for checklists in Completed status at PPLDashboard.
- AS-4330 [PPL Dashboard] enrollments do not displayed when one day is selected in ""Submitted Date
- AS-4332 [PPL Dashboard] programs do not displayed for some state
- AS-4338 Checklist in "Inactive" status is available on Edit at PPLDashboard, "Checklists" tab.
- AS-4339 [PPL Dashboard] agency email should be displayed on Details page for vendor
- AS-4340 [PPL Dashboard] Rejected enrollment is not updated until the page is reloaded
- AS-4342 [PPL Dashboard] search does not occur for PPL ID for participant
- AS-4351 [PPL Dashboard] search query has saved when one was deleted from search field
- AS-4357 Complete button is displayed for Inactive checklist.
- AS-4358 [PPL Dashboard] search does not occur for Prospective Provider by SSN
- AS-4365 PPLId column wide is not enough for long PPLId on Preregistration/Registration summary page.
- AS-4370 Record in dbo.PPLIdInfo is not created for the migrated sfa user.
- AS-4376 Migration fail if cell format is text for "EVV Telephony: Phone & Address Verified" field in PA checklist file.
- AS-4381 [PPL Dashboard, API] users documents should not displayed on new action "Documents"
- AS-4408 [PPL Triage] details page of documents should be opened from Navision link
- AS-4674 List of council name is not displaying
- AS-4675 Remove all filters is not working in Buckinghamshire

## Task

- AS-3010 Auth Rep CBC back ground check on Auth Approve screen
- AS-3399 CBC, AoR, Credential forms
- AS-3400 CRED: API to pass the Credential form
- AS-3402 CBC: form creation for provider
- AS-3403 CRED/CBC: Enrollment workflow changes depending on CBC, Credential form
- AS-3404 CBC: Change association API to move CBC form into "In review" state on new PA-PR/PA-AR association

- AS-3415 CBC: API to get list of the CBC forms
- AS-3416 CBC: API to get details of the CBC form
- AS-3417 API to return the list of the AoR forms.
- AS-3419 CRED: API to partially pass Credential form
- AS-3420 CBC: API to pass the CBC form.
- AS-3421 API to sign AoR form
- AS-3427 CRED: Update credential form list API\details API
- AS-3433 CBC form repeat check
- AS-3434 Disassociation delay process
- AS-3663 Check if provider exists in Navision
- AS-3683 CBC: API to fail the CBC form
- AS-3911 Account migration
- AS-3918 CLI tool to migrate users
- AS-3942 Api to create migrated auth rep user
- AS-3949 Role selection for SB
- AS-3950 API to create migrated Participant user
- AS-3951 API to create migrated Provider user
- AS-3953 API to create Provider/Participant association for migrated users
- AS-3954 Check if the migrated user exists in NAV
- AS-3956 Reminder notification for migrated users
- AS-3957 API to deactivate the portal user's profile
- AS-3958 API to create checklist for for migrated Participant
- AS-3959 API to create checklist for migrated Provider
- AS-3960 API to create checklist for association between migrated Participant/Provider
- AS-3963 Front end part for 'Account migration' functionality
- AS-3965 Default view of the page
- AS-3967 API to create migrated Service Facilitator Agency user
- AS-3970 Change provider directory page to display only providers with PPLMAtch=true
- AS-3974 Robert Freel BCC VW Account Role needs amending
- AS-3977 Store NPI value with BM orgs
- AS-3978 Update GET /api/PPL/GetOrganisations add NPI value into response
- AS-3980 User should have only one registration form
- AS-3981 SFA on the support team tab
- AS-3983 Planning -
- AS-3985 Prepare for build
- AS-3989 Validation testing
- AS-3991 smoke test Automated? initial standard check the build is stable
- AS-3995 BI TASK check for db updates
- AS-4002 Go-live smoke test Automated? initial standard check the build is stable
- AS-4005 UAT Check client sites on DR
- AS-4006 Check directory entries are appearing in PDF booklet
- AS-4015 Synchronisation between profile and referral form for non-electronic users
- AS-4018 Migration of non-electronic users
- AS-4051 Update pre-reg/registration page: add filter and new status
- AS-4054 Add permissions to bm bus org admin user to getReferralForms/GetReferralDetails/{id} apis

- AS-4056 Don't resend invitation email to migrated SF and CM
- AS-4070 Update ppl role definition according to the table
- AS-4072 CRED: API to fail the Credential form
- AS-4073 AoR form settings on the program level
- AS-4075 CBC settings on the program level
- AS-4076 Update credential form details API
- AS-4080 Parcing: update details of association checklist
- AS-4081 Add mapping for relation to participant (enum) into participat migration file
- AS-4084 Review list of apis available to SFA
- AS-4085 Script to set CM option for BM org on live
- AS-4097 Provider visibility on PPL Match
- AS-4098 CRED: Permissions for Credentials form /CBC form
- AS-4099 CBC: form creation for authreps
- AS-4103 Update api and CLI for SFA in order to take PPLId
- AS-4106 CRED: Credentials settings on the program level
- AS-4110 CBC: API to partially pass CBC form
- AS-4111 Restore process of disassociation delay
- AS-4112 API to unsign the AoR form
- AS-4113 CBC: API to update the CBC form
- AS-4114 API to update AoR form
- AS-4115 Permissions to AoR form
- AS-4116 Background task to disassociate provider after disassociation delay
- AS-4123 Need to give access SFA to referral apis
- AS-4124 Give provider access to api api/HiringProgram/PrincipalPrograms
- AS-4127 SFA access to paticipant / auth rep/ provider info
- AS-4132 Add org of SFA to private bcg of participant on approve referral form, if sfa fills in referral form
- AS-4179 Need to start to count grace period when enrollment goes into pending approval state
- AS-4180 Need to add the option which will define what providers sh. be displayed on PPL match
- AS-4182 Notification which should be sent to sag to review CBC form
- AS-4184 PA PR checklist changes for migration
- AS-4188 Update 'isProviderPublished' depednding on the option 'Use credentials on PPL match'
- AS-4193 Disassociation date for enrollments in DB
- AS-4198 SFA access to credential, cbc, aor forms
- AS-4206 Add filter by employer into CBC list api
- AS-4210 Need to give SFA access to referral section into Manage user
- AS-4224 Update statuses for payment details API into NAV
- AS-4225 Disable portal account when user confirm registration on clicking on the confirmation link
- AS-4226 Need to send disassociation date into disassociation process
- AS-4227 Update notifications for migrated users
- AS-4230 update the provider's enrollment flow
- AS-4232 Do not restore disassociation automatically started manually by user
- AS-4260 AOR for new association

- AS-4288 give access to CM to teh list of SB and SFA organisations
- AS-4291 PPL match participant dashboard
- AS-4292 PPL match provider's dashboard
- AS-4293 PPL match: View all conversations page
- AS-4319 Update api to fill in PA checklist for migrated users
- AS-4328 Access to referral section and referral list api
- AS-4329 Api to return programs sfa working in
- AS-4336 Add principalId into GET /api/Enrollment/EnrollmentDocumentsList api
- AS-4346 Update enrollment list APIs to search by PPL id
- AS-4360 Documents action on the SAG dashboard
- AS-4368 Remove state from /api/PPLUser/PreRegister and StartReferral apis
- AS-4375 Change single checkboxes to radiobuttons into checklists
- AS-4377 Need to provide the access to payment apis via My accountÂ
- AS-4383 Need to implement the script which set start date of grace period
- AS-4390 CLI tool update to migrate CBC and AoR forms
- AS-4391 API to migrate CBC form
- AS-4392 API to migrate AoR form
- AS-4394 Allow to leave empty columns for boolean and enum fields into files for migration
- AS-4395 Posibility to filter enrollment by user type
- AS-4398 Sag dashboard rename Documents tab into Other documents
- AS-4403 change till on to into date range filter into Finance management provider invoices
- AS-4426 Possibility to configure hangfire on the separate sql server than the application
- AS-4453 Complete checklist update
- AS-4455 Organizations filter update in Manage user
- AS-4456 Manage user summary page org filter update
- AS-4457 API to return list of organizations
- AS-4461 Do not call api Participants Employer Of Record/Update on save reg form if enrollment not completed
- AS-4467 Create sfa user to the org set into the column NPI. New column sh. be added to the excel
- AS-4468 Api to return physical address of the user
- AS-3442 CMS for AoR form workflow
- AS-3444 CMS for CBC form workflow
- AS-3446 Need to remove validation for FEIN and DDD for the format anf prepopulate by PPL-ID
- AS-3917 Migration of CM Users
- AS-3997 DESIGN TASK Merge stylesheet changes for new build
- AS-3998 SEND Style sheets for this release to DESIGN
- AS-4060 New client on IDP for Hampshire
- AS-4063 Generate PPL Id for SFA users
- AS-4102 Call api to create/update portal account as soon as we create user into My account
- AS-4125 CBC: Send notification to SAG when new CBC form is created
- AS-4128 Do not save organisation history when update user's details
- AS-4148 Add filter by CBC state into list form

- AS-4411 160447 Termination reason should be blank for new Provider enrollments
- AS-4459 CS-Forms 40 character limit on client domains
- AS-2649 Recurrence Pop Out Amendments Wording
- AS-3327 Regression testing of Provider credentials
- AS-3418 API to return the details of the AoR forms
- AS-3984 Release kickoff meeting
- AS-3986 QA review issues/specification & update/create scenarios/scripts for build
- AS-3987 Create/Complete risk assessment matrix
- AS-3988 update test matrix
- AS-3992 UAT/Regression [fix version]
- AS-3993 Accessibility testing
- AS-3994 Create update system guidance
- AS-3996 Test completion report
- AS-3999 Pre-release checklist meeting
- AS-4000 Notify clients of potential deployment date
- AS-4004 Retrospective
- AS-4138 AOR: Send notification to participant on AOR creation
- AS-4140 Send notification on start of disassociation process
- AS-4141 Notification on restore enrollment from pending disassociation state
- AS-4142 CRED: Validation for expiration date on pass action
- AS-4143 CRED: Add filter by state for list API
- AS-4150 Notifications are sent to provider org. email if preferrable contact method is Phone.
- AS-4409 159353 Virginia auto setup all providers with S5126 and S5150